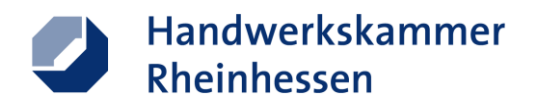

# Alles rund um das Thema: Erstellung einer eigenen Webseite

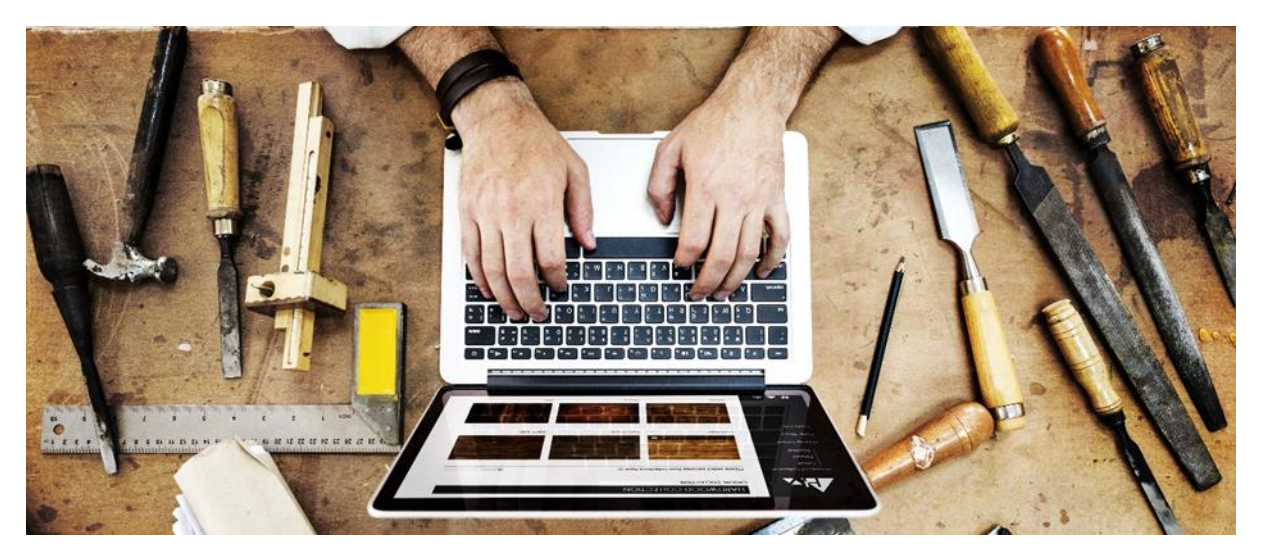

*Figure 1© Rawpixel.com – stock.adobe.com*

Eine eigene Internetpräsenz bringt im Zeitalter der digitalen Kommunikation mit etwas Geschick jede Menge positive Begleiterscheinungen und ist daher auch für Sie als Handwerksbetrieb von besonders großer Bedeutung.

Eine Vielzahl von potenziellen Kunden nutzen zunächst die Onlinerecherche, um nach Waren oder Dienstleistungen in der Region zu suchen und verschaffen sich hierbei meist einen ersten Eindruck über die Unternehmenswebseite. Damit ist die digitale Präsenz nicht nur für große Unternehmen von enormer Relevanz, sondern auch kleine regionale Betriebe können hierdurch leichter gefunden werden.

Häufig schrecken hohe Kosten und der damit verbundene zeitliche Betreuungsaufwand davon ab, eine eigene Internetpräsenz zu betreiben. Dabei ist es heute selbst ohne technische Kenntnisse und mit erstaunlich geringem Zeitaufwand möglich, moderne und professionelle Webseiten bereits in wenigen Schritten zu erstellen!

In den folgenden Abschnitten erfahren Sie wichtige Informationen zu folgenden Themen:

- Welche Vorteile & Nutzen eine eigene Webseite bietet
- Wie Sie ohne großes Knowhow Ihre eigene Webseite erstellen
- Tipps für die richtige Auswahl eines Webbaukasten-Anbieters

# Webseiten bieten zahlreiche Vorteile und einen enormen Nutzen

Eine eigene Unternehmensseite bietet Ihrem Betrieb einen erheblichen Mehrwert und jede Menge positive Aspekte. Potentielle Kunden können so einfach über Suchmaschinendienste wie beispielweise "google.de" nach gewünschten Waren oder Dienstleistungen – im Idealfall sogar direkt nach Ihrem Unternehmen suchen.

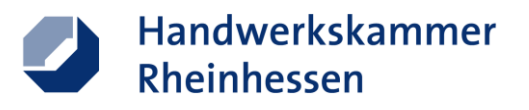

## Wichtige Gründe für den "ersten Schritt" in Richtung eigene Webseite:

- **Ihr digitales Aushängeschild** Eine eigene Webseite kann die Professionalität Ihres Unternehmens im Netz stärken.
- **Schneller von potenziellen Kunden gefunden werden** Suchmaschinen wie Google listen Ihre Internetseite auf, sodass sie leichter gefunden werden.
- **Aufbau eines Interessennetzwerks**  Es besteht die Möglichkeit auf anderen Webseiten (z.B. Ratgeberseiten) zu passenden Themengebieten verlinkt zu werden.
- **Strukturierte und visuelle Präsentation** Informationen zu Ihrem Unternehmen, Produkten oder Dienstleistungen lassen sich übersichtlich darstellen.

# **Vereinfachte Kontaktaufnahme**

Über Ihre Webseite können potentielle Kunden mit Ihnen schnell in Kontakt treten, um einen Termin zu vereinbaren oder auch um Angebote anzufragen.

**Bewertungen**

Kunden können Ihre Produkte oder Dienstleistungen bewerten – Dies kann sich bei qualitativ guter Arbeit auftrags- und imagefördernd auswirken.

#### Soziale Netzwerke zur Suche von Nachwuchskräften

Um möglichst präsent im Web aufzutreten, seien Sie bestenfalls zusätzlich auch in den sozialen Netzwerken wie Facebook oder Instagram aktiv. Bedenken Sie – hier bieten sich zahlreiche Chancen, junges Nachwuchspersonal zu finden. Stellenanzeigen über Medien wie Facebook oder Instagram sprechen besonders die jüngere Generation an und können dem Fachkräftemangel entgegenwirken. Dreh- und Angelpunkt Ihrer Aktionen sollte allerdings weiterhin Ihre eigene Unternehmenswebseite sein, denn diese ist mehr als ein digitales Aushängeschild.

#### Ohne großes Knowhow zur eigenen Webseite

Möglichkeiten zur Erstellung einer eigenen Unternehmenswebseite gibt es zur Genüge. Den schnellsten und einfachsten dieser Wege wollen wir Ihnen im Folgenden kurz vorstellen:

#### Der Webseiten-Baukasten

Aber was kann man sich überhaupt unter einem Webseiten-Baukastensystem vorstellen? Mit Hilfe eines solchen Baukastensystems lassen sich eigene moderne Webseiten im Hand umdrehen designen/gestalten und das Tolle dabei ganz ohne Vorkenntnisse!

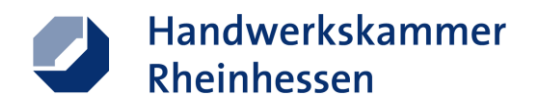

Wählen Sie einfach zwischen verschiedenen professionellen Vorlagen aus, geben Sie Ihre entsprechenden Unternehmensdaten und Informationen ein, legen Sie Ihre Wunschdomain (Webseitenadresse) fest und zu guter Letzt – veröffentlichen Sie Ihre erstellte Webseite. Das Besondere hierbei, Sie müssen sich lediglich auf die Erstellung fokussieren – um die Umsetzung der Technik sowie die Sicherheit kümmert sich nämlich der Anbieter der Homepage-Baukasten-Seite. Ein weiterer und besonders nützlicher Aspekt – die meisten Baukästen bieten die Möglichkeit der modernen und endgeräteunabhängigen Webseiten-darstellung (Responsive Webdesign).

## Was ist "Responsive Webdesign"?

"Responsives Webdesign" gewährleistet das einheitliche Anzeigen von Inhalten auf einer Webseite. Das Layout einer Seite ist hierbei so gestaltet, dass dieses auf allen Endgeräten wie z.B. Computer, Laptop, Smartphone und Tablet eine gleichbleibende Benutzerfreundlichkeit bietet. Design und Inhalt passen sich automatisch an die Größe sowie die Bildschirmauflösung des jeweiligen Gerätes an.

# Auf was sollte man bei der Auswahl eines Anbieters achten?

Anbieter von Webseiten-Baukasten finden Sie über Suchmaschinen reichlich im Netz. Genau aus diesem Grund sollte man bei der Auswahl eines geeigneten Betreibers auf einige Punkte besonders achten. Mit Hilfe der unten aufgeführten Checkliste geben wir Ihnen nützliche Tipps für einen erfolgreichen Start in Richtung eigene Unternehmenswebseite.

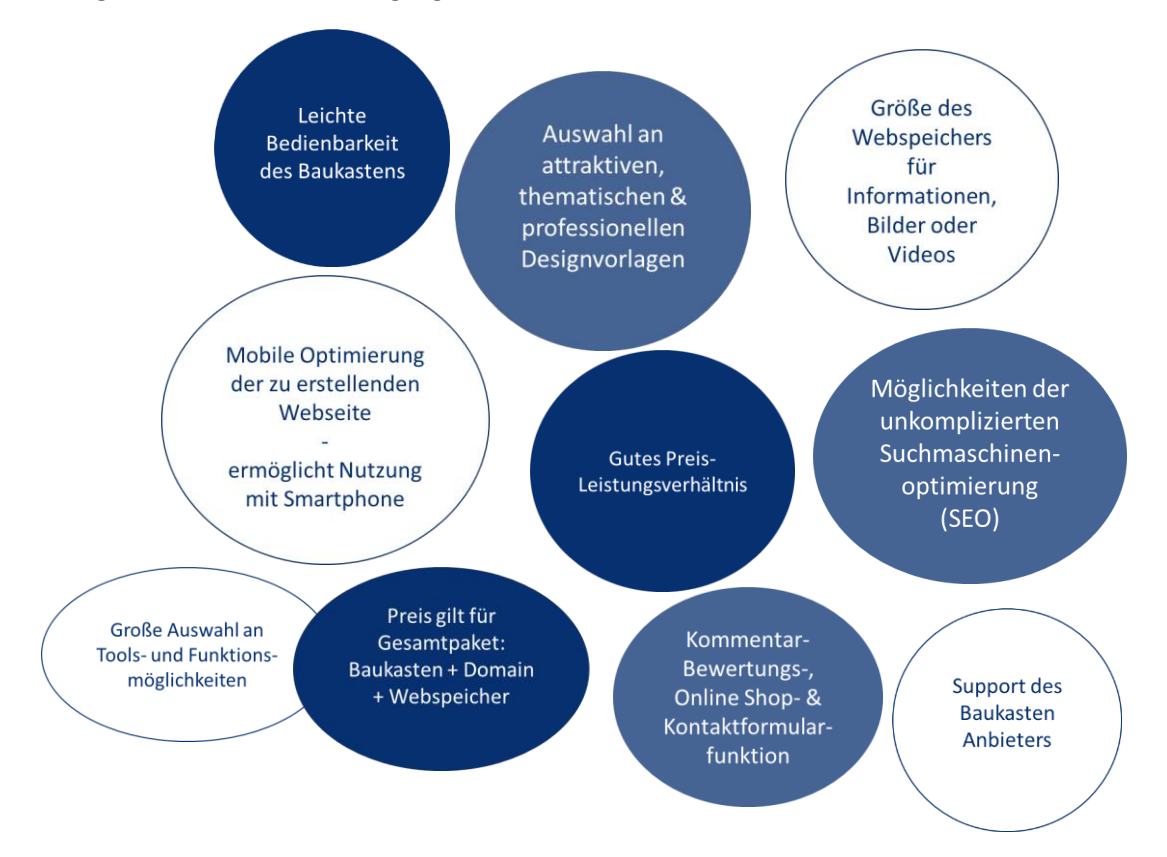

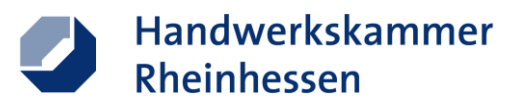

**So bauen Sie Ihre eigene Webseite – Musterweg zur professionell aussehenden Internetpräsenz:**

**Schritt 1:** *Besuchen Sie die Webseite des entsprechenden Baukastensystems.*

**Schritt 2:** *Im nächsten Schritt registrieren Sie sich auf der Seite. (Erstellung eines Benutzerkontos)*

**Schritt 3:** *Wählen Sie eine gewünschte Vorlage aus, die Ihrem Geschmack entspricht.*

**Schritt 4:** *Anschließend besteht die Möglichkeit, die Seiten individuell zu gestalten & eigene Inhalte hinzufügen.*

\_\_\_\_\_\_\_\_\_\_\_\_\_\_\_\_\_\_\_\_\_\_\_\_\_\_\_\_\_\_\_\_\_\_\_\_\_\_\_\_\_\_\_\_\_\_\_\_\_\_\_\_\_\_\_\_\_\_\_\_\_\_\_\_\_\_\_\_\_\_\_\_\_\_\_

**Schritt 5:** *Auswahl einer entsprechenden Domain (Webseitenadresse) sowie eines passenden Pakets.*

**Schritt 6:** *Veröffentlichung der Seite!*

**Ihr Digitalisierungsberater der Handwerkskammer Rheinhessen:**

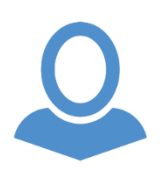

**Marc Siebert** Handwerkskammer Rheinhessen Digitalisierungsberatung Telefon: 06131 9992-275 E-Mail[: m.siebert@hwk.de](mailto:m.siebert@hwk.de)